# CMSC201 Computer Science I for Majors

Lecture 02 – Algorithmic Thinking

Prof. Katherine Gibson

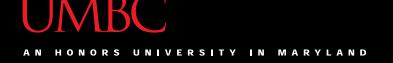

#### Last Class We Covered

- Syllabus
  - Grading scheme, expectations, etc.
  - Academic Integrity Policy
- Computer System Components
- Binary numbers
  - Converting between binary and decimal
- Algorithmic thinking
  - Making sandwiches for aliens

#### Any Questions from Last Time?

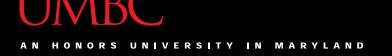

#### Today's Objectives

- To practice thinking algorithmically
- To understand and be able to implement proper program development
- To start learning about control structures
- To be able to express an algorithm using a flow chart

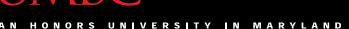

#### **UMBC**

#### What is an Algorithm?

- Steps used to solve a problem
- Problem must be
  - Well defined
  - Fully understoodby the programmer

- Steps must be
  - Ordered
  - Unambiguous
  - Complete

### Developing an Algorithm

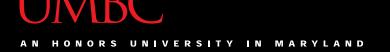

#### Program Development

- 1. Understand the problem
- 2. Represent your solution (your algorithm)
  - Pseudocode
  - Flowchart
- 3. Implement the algorithm in a program
- 4. Test and debug your program

#### Step 1: Understanding the Problem

- Input
  - What information or data are you given?
- Process
  - What must you do with the information/data?
  - This is your algorithm!
- Output
  - What are your deliverables?

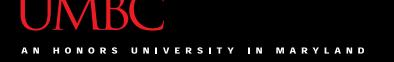

#### "Weekly Pay" Example

- Create a program to calculate the weekly pay of an hourly employee
  - What is the input, process, and output?

- Input: pay rate and number of hours
- Process: multiply pay rate by number of hours
- Output: weekly pay

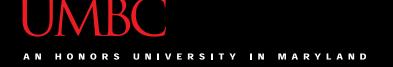

#### Step 2: Represent the Algorithm

Can be done with flowchart or pseudocode

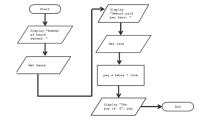

- Flowchart
  - Symbols convey different types of actions
- Pseudocode
  - A cross between code and plain English
- One may be easier for you use that one

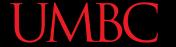

#### Step 2A: Pseudocode

- Start with a plain English description, then...
- 1. Variables: hours, rate, pay
- 2. Display "Number of hours worked: "
- 3. Get hours
- 4. Display "Amount paid per hour: "
- 5. Get rate
- 6. pay = hours \* rate
- 7. Display "The pay is \$'', pay

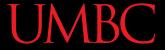

### Flowchart Symbols

Start

**Start Symbol** 

End

**End Symbol** 

**Data Processing Symbol** 

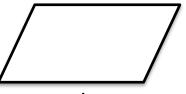

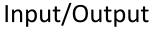

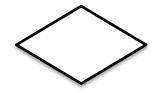

**Decision Symbol** 

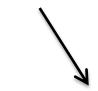

Flow Control Arrows

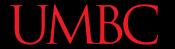

#### Step 2B: Flowchart

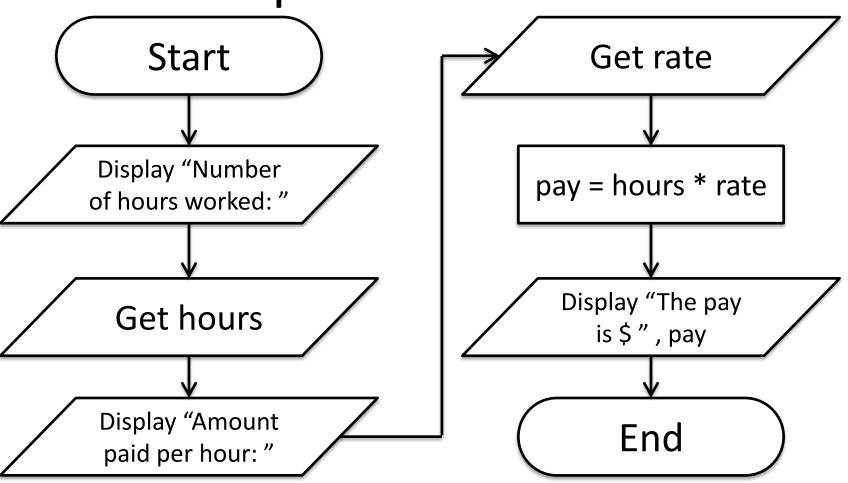

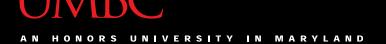

# Steps 3 and 4: Implementation and Testing/Debugging

We'll cover implementation in detail next class

- Testing and debugging your program involves identifying errors and fixing them
  - We'll talk about this later today

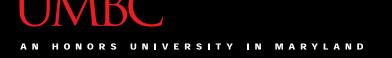

#### Algorithms and Language

- Notice that developing the algorithm didn't involve any Python at all
  - Only pseudocode or a flowchart was needed
  - An algorithm can be coded in any language
- All languages have 3 important control structures we can use in our algorithms

#### **Control Structures**

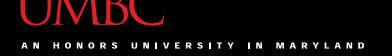

#### **Control Structures**

- Structures that control how the program "flows" or operates, and in which order
- Sequence
- Decision Making
- Looping

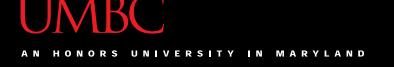

#### Sequence

- One step after another, with no branches
- Already wrote one for "Weekly Pay" problem
- What are some real life examples?
  - Dialing a phone number
  - Purchasing and paying for groceries

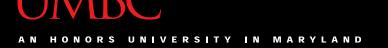

#### **Decision Making**

- Selecting one choice from many based on a specific reason or condition
  - If something is true, do A ... if it's not, do B

- What are some real life examples?
  - Walking around campus (construction!)
  - Choosing where to eat for lunch

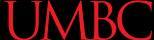

#### Decision Making: Pseudocode

- Answer the question "Is a number positive?"
  - Start with a plain English description
- 1. Variable: num
- 2. Display "Enter the number: "
- 3. Get num
- 4. If num > 0
- 5. Display "It is positive"
- 6. Else
- 7. Display "It is negative"

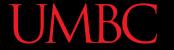

## Decision Making: Flowchart

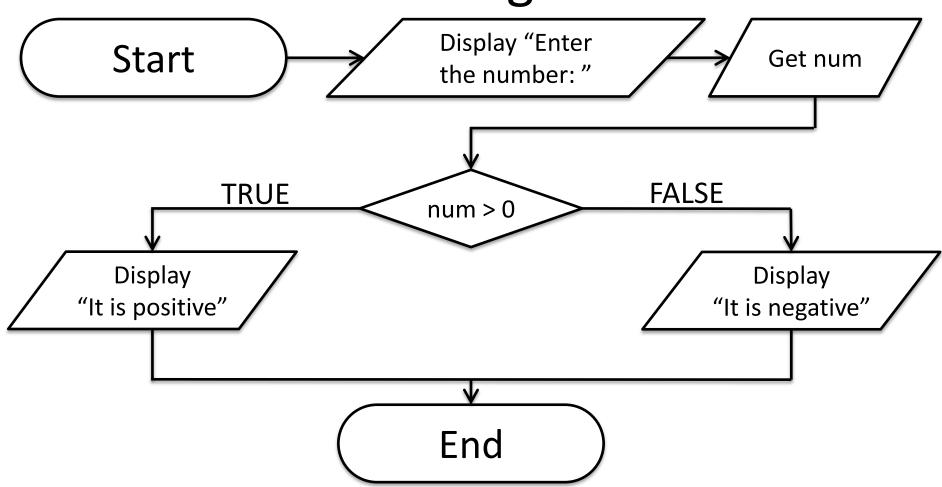

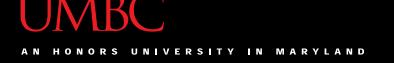

#### Looping

- Doing something over and over again
- Combined with decision making
  - Otherwise we loop forever (an "infinite loop")
- What are some real life examples?
  - Doing homework problem sets
  - Walking up steps

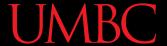

#### Looping: Pseudocode

- Write an algorithm that counts from 1-20
  - Start with a plain English description
- 1. Variable: num
- 2. num = 1
- 3. While num  $\leq$  20
- 4. Display num
- 5. num = num + 1
- 6. (End loop)

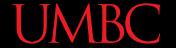

# Looping: Flowchart

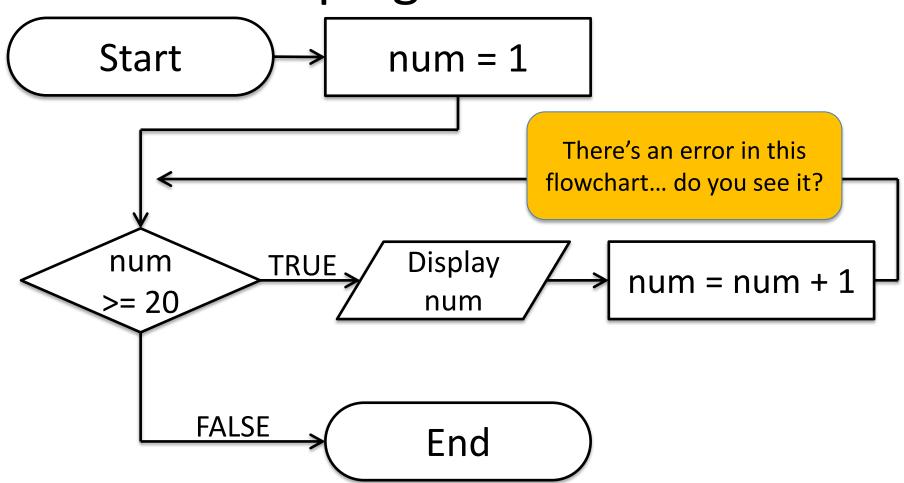

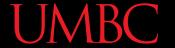

# Looping: Flowchart

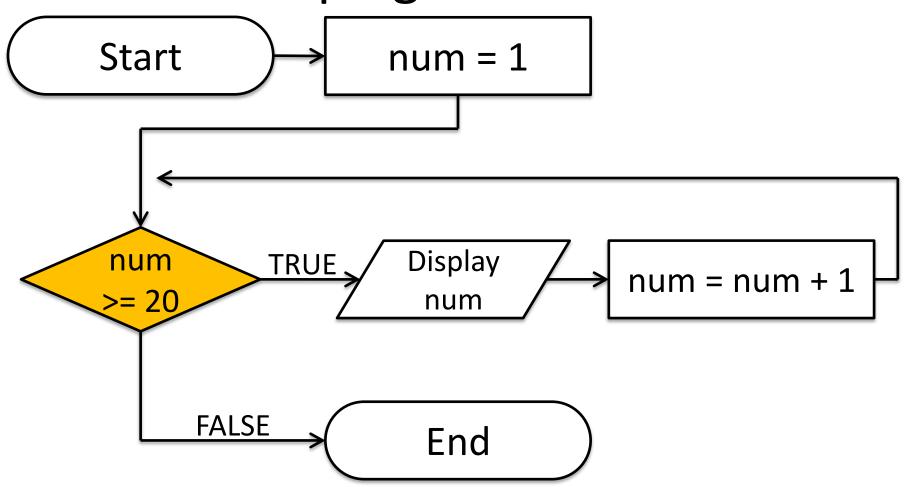

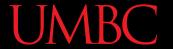

# Looping: Flowchart

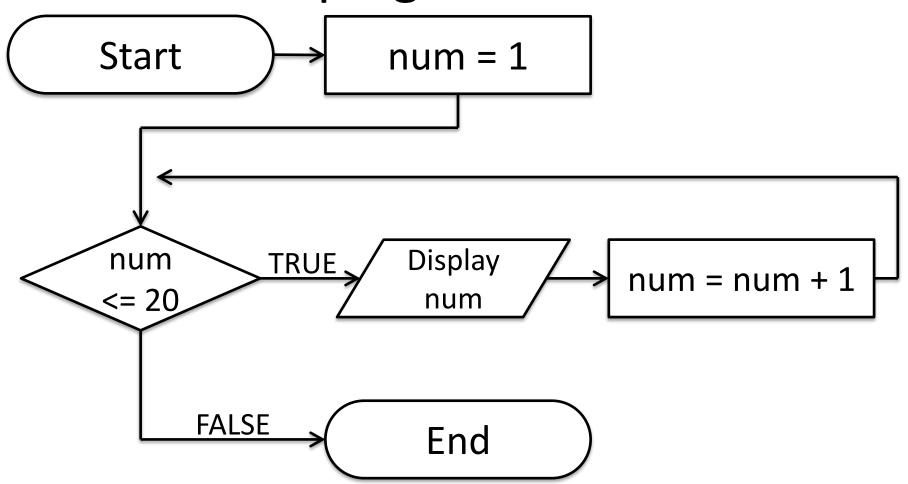

# Debugging

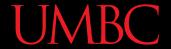

## A Bit of History on "Bugs"

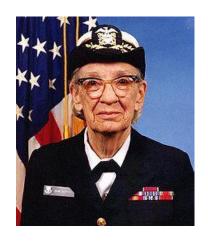

- US Navy lab September 9, 1947
- Grace Hopper and colleagues are working on the Harvard Mark II
  - Or trying to... it wasn't working right
- They found a literal bug inside the machine
  - Taped the bug (a moth) into their log book

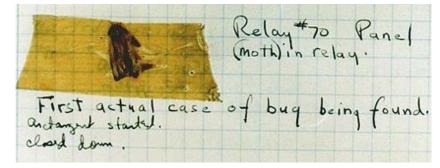

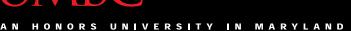

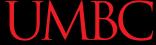

#### Errors ("Bugs")

- Two main classifications of errors
- Syntax errors
  - Prevent Python from understanding what to do
- Logical errors
  - Cause the program to run incorrectly, or to not do what you want

#### **Syntax Errors**

- "Syntax" is the set of rules followed by a computer programming language
  - Similar to grammar and spelling in English
- Examples of Python's syntax rules:
  - Keywords must be spelled correctly
     True and False, not Ture or Flase or Truu
  - Quotes and parentheses must be closed: ("Open and close")

# **Syntax Error Examples**

• Find the errors in each line of code below:

```
1 prnit("Hello")
2 print("What"s up? ")
3 print("Aloha!)
4 print("Good Monring")
```

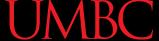

#### Syntax Error Examples

Find the errors in each line of code below:

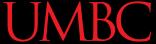

#### **Logical Errors**

- Logical errors don't bother Python at all...
   they only bother you!
- Examples of logical errors:
  - Using the wrong value for something
    callMe = "maybe NOT"
  - Doing steps in the wrong order
    - "Put jelly on bread. Open jelly jar."

#### Exercise

- Write an algorithm that asks a user for their name, then responds with "Hello <NAME>"
- You can use a flowchart or pseudocode

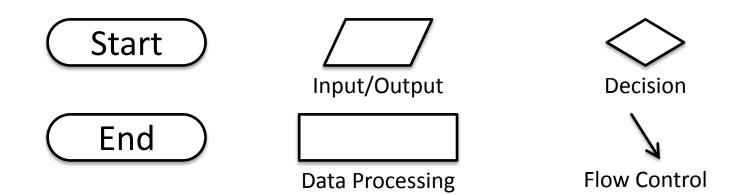

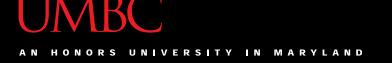

#### Exercise #2

 Write an algorithm that asks a user for their grade, and tells them their letter grade.

A: 100-90

C: 80-70

F: 60-0

B: 90-80

D: 70-60

Start

Input/Output

Decision

End

**Data Processing** 

Flow Control

#### **Announcements**

- Your Lab 1 is an online lab this week!
  - Due by this Thursday (Sept 3rd) at 8:59:59 PM
- Homework 1 is out
  - Due by next Tuesday (Sept 8th) at 8:59:59 PM
- Both of these assignments are on Blackboard
  - Weekly Agendas are also on Blackboard